#### **Model Based Statistics in Biology. Part V. The Generalized Linear Model. Chapter 18.5 Single Explanatory Variable on an Ordinal Scale**

- ReCap. Part I (Chapters 1,2,3,4), Part II (Ch 5, 6, 7) ReCap Part III (Ch 9, 10, 11), Part IV (Ch13, 14)
- 
- 18 Binomial Response Variables<br>18.1 Logistic Regression (Dose-Re
- 18.1 Logistic Regression (Dose-Response)<br>18.2 Single Factor. Prospective Analysis Single Factor. Prospective Analysis
- 18.3 Single Factor. Retrospective Analysis
- 
- 18.4 Single Random Factor.<br>18.5 Single Explanatory Var 18.5 Single Explanatory Variable. Ordinal Scale.<br>18.6 Two Categorical Explanatory Variables
- Two Categorical Explanatory Variables
- 18.7 Logistic ANCOVA

Ch18.xls

on chalk board

**ReCap** Part I (Chapters 1,2,3,4) Quantitative reasoning

**ReCap** Part II (Chapters 5,6,7) Hypothesis testing and estimation

**ReCap** (Ch 9, 10,11) The General Linear Model with a single explanatory variable.

**ReCap** (Ch 12,13,14,15) GLM with more than one explanatory variable

**ReCap** (Ch 16,17). Generalized Linear Model. Poisson response variables.

**ReCap** (Ch 18). We used logistic regression to compare the odds across 2 or more levels of a categorical variable.

Today: Binomial response variable with an explanatory variable on an ordinal (rank) scale.

## **Wrap-up.**

Categorical variables sometimes occur on an ordinal scale. We use binary logistic regression to compare successive levels.

# **Binomial response variables with an ordinal scale explanatory variable.**

We sometimes have an explanatory variable on an ordinal scale - we list categories from small to large, be we cannot state the exact numerical difference from one category to the next. An common example is survey data, with frequency of responses in categories ranging from strongly disagree, to disagree, to neutral, to agree, to strongly agree. Another common example is the construction of categories from interval or ratio scale data, where one of the categories is truncated at zero, or open ended (e.g. 10, 20, 30, 40 or more).

To illustrate the analysis of binary data aganst an ordinal scale explanatory variable, we will use another cross-sectional data (case-control study), taken from Zang and Wynder 1992, as reported in Sokal and Rohlf 2012 Ex 17.20, p815)

First, the odds and odds ratios for having cancer.

Lung Cancer (males) present absent total % present cancer odds Odds Ratio<br>522 866 1388 37.6% 0.600:1 33.3 smoke 522 866 1388 37.6% 0.600:1<br>non-smokers 15 822 837 1.79% 0.018:1 non-smokers 15

Now, the relative risk (risk for smokers relative to non-smokers)

Lung Cancer (males) present absent total Risk(%) Relative Risk<br>522 866 1388 37.6% 21 Present absent total KISK(\*) Relat.<br>smoke 522 866 1388 37.6% 21<br>non-smokers 15 822 837 1.79% non-smokers 15 822

## **Example. Comparing several proportions in a retrospective study.**

Here are the cross-sectional data (case-control study), taken from Zang and Wynder 1992.

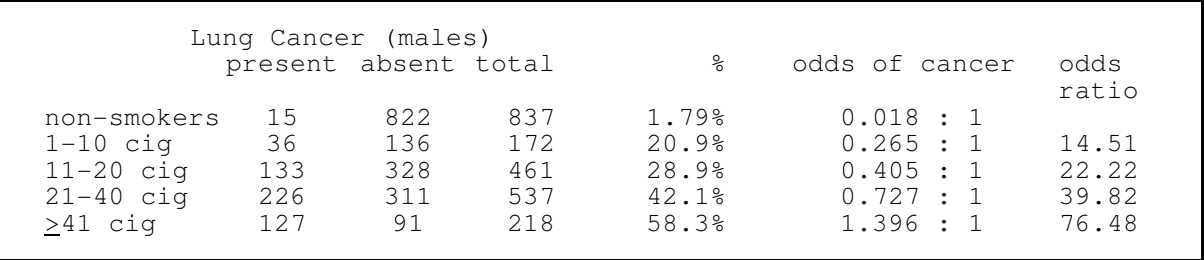

The odds appear to increase substantially, depending on level of smoking. However, we cannot use regression because the last category is open ended.

#### **1. Model and data equations**.

- Verbal. Risk of cancer in male smokers relative to non-smokers increases with number of cigarettes smoked.
- Graphical Plot of Odds ratio for 4 groups (smoking) and 1 group (nonsmoking) Response variable: odds of cancer

Explanatory variable: smoke cigarettes or not

Write formal model  $Odds = e^{(\beta_o)}e^{(\beta_s S)}$ ſ  $(\textit{B}_{\!\scriptscriptstyle{o}})$  $\big)$  (  $\left(\right. \mathcal{B}_{\mathcal{S}}S\right)$  $\textit{B}_{o}\text{)}\text{ }\left(\textit{B}_{\text{s}}\textit{S}\right)$ 

> $e^{\beta_{\text{ref}}}$  = Cancer odds, reference or control group (non-smokers) *e*<sup>*β<sub>S</sub>S*</sup> = Odds ratios, one for each level of smoking  $\beta_{\scriptscriptstyle o}\text{+}\beta_{\scriptscriptstyle S} S$ ſ  $\left( \mathcal{B}_{\!o}\text{+}\mathcal{B}_{\!s}\text{S}\right)$ J

 $e^{(-\theta + \theta)}$  = Cancer odds, smokers (not used) =

#### **2. Execute analysis.**

Place data in model format for package with generalized linear model routine: Binomial response variable in two columns, success and trials

Column  $=$  Ncancer, with response variable the number with cancer (presences) Column = Ntot, with response variable the total number of people Column labelled Smoke, with explanatory variable

Smoke = No, 1-10, 11-20, 21-40,  $41+$ 

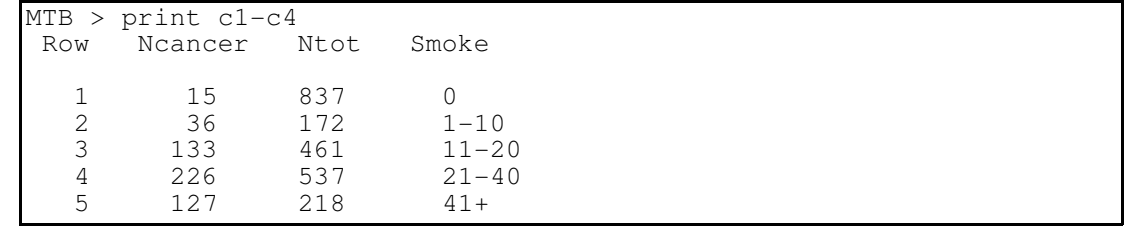

Minitab format

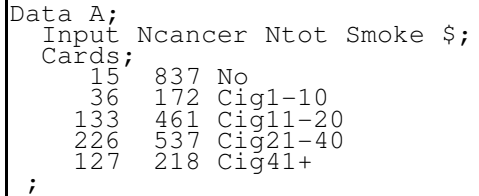

SAS command file

### **2. Execute analysis.**

For categorical variables, some packages require the use of 'dummy variables' in a logistic regression routine. Here are the dummy variables for use in a regression routine.

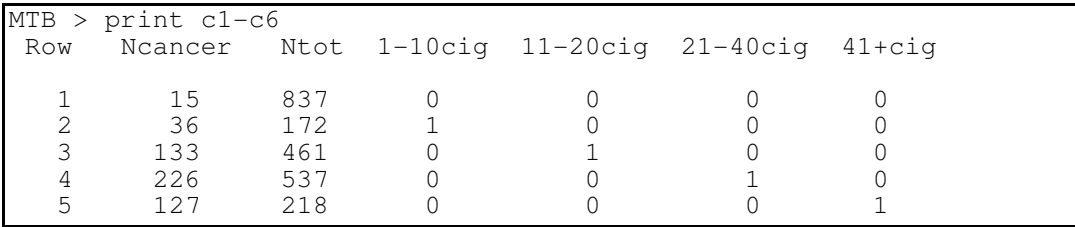

Minitab format

#### Code the model statement in a statistical package according to the GzLM

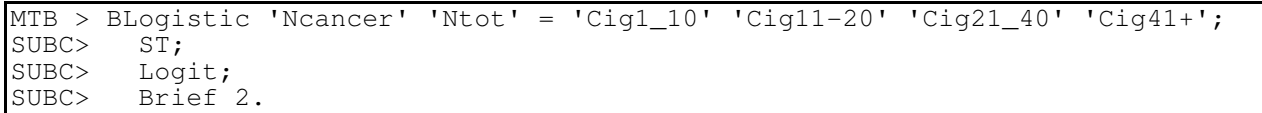

Minitab command lines

Here is the model statement in a generalized linear model routine (SAS)

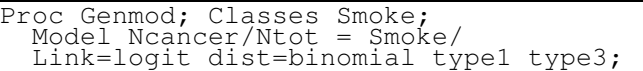

SAS command file

#### **2. Execute analysis.**

This is another saturated model. We have 5 fitted values, one for each observation. Fitted values from model output. The residuals are zero.

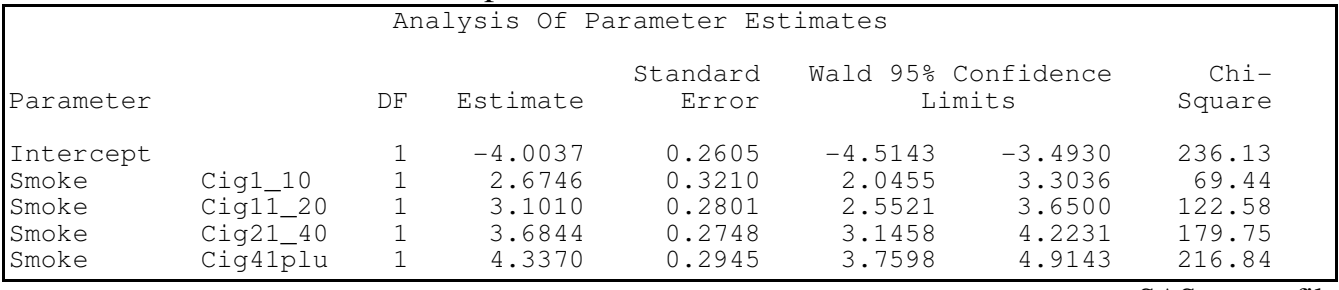

SAS output file

## **2. Execute analysis.**

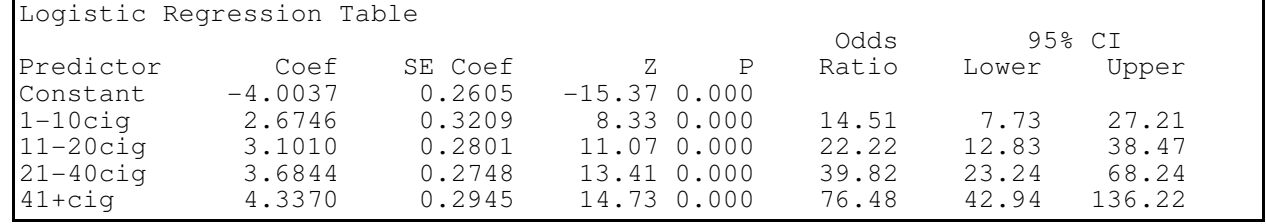

Minitab output

The first class listed (smoker) is the reference group (intercept).

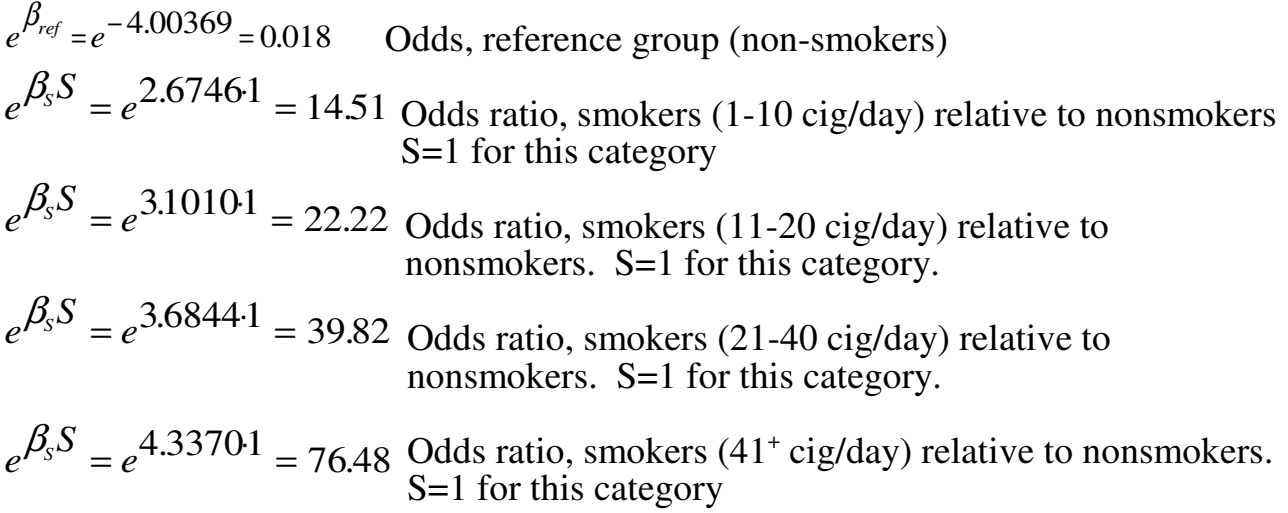

# **3. Use parameter estimates to calculate residuals, evaluate model.**

Residuals all zero.

Binomial assumption appropriate assuming risk of developing cancer in one subject was not altered by another member developing cancer.

# **4. Population.**

In this case, we plan to infer to a real population, not hypothetical population of "all possible measurements, given the protocol for measurement." We can estimate the odds ratio for the sample. Because the risk in the population is small, we can use the odds ratio from the case-control sample to estimate the relative risk in the population of people from which the patients with lung cancer came. Publications in the medical and health sciences routinely list characteristics of the sample (age, gender, etc) as guide to the relevant population.

# **5. Decide on mode of inference. Is hypothesis testing appropriate?**

There is little doubt, from the parameter estimates, that risk increases with number of cigarettes smoked. It is of more interest to examine the change in risk at each level. We skip to step 10.

# **10. Analysis of parameters of biological interest.**

The odds ratio (relative risk) of cancer increases with increasing cigarette use, relative to the reference group (nonsmokers) with similar characteristics. For casecontrol studies, the odds ratio is reported but the odds in each group is not reported because it is not a representative sample from that group.

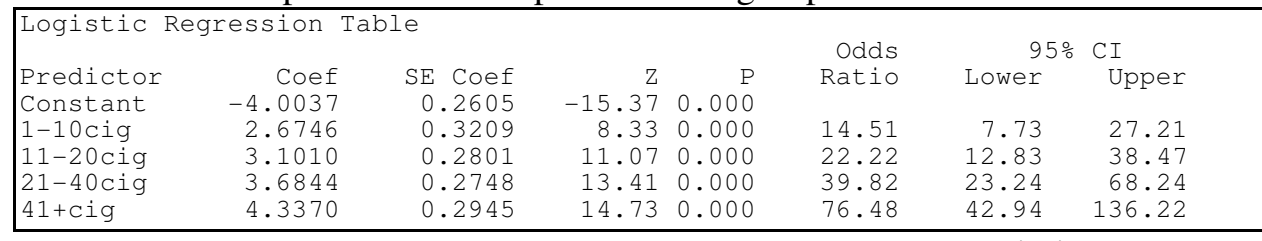

Minitab output

The confidence limits are fairly wide at any one level of cigarette use. The odds ratios increase at each level, so we conclude that the odds (and hence relative risk) increase with increased smoking. We could estimate the rate of increase in risk with increase in use by defining cigarettes per day as an explanatory variable on a ratio type of scale, instead of the ordinal scale used in this example.

Confidence limits allow us to report the increase in risk relative to non-smokers at any level of cigarette use. This is more informative than an overall test (below) of whether risk differs among levels of use.

#### As a matter of information here is the overall test - the ANODEV table.

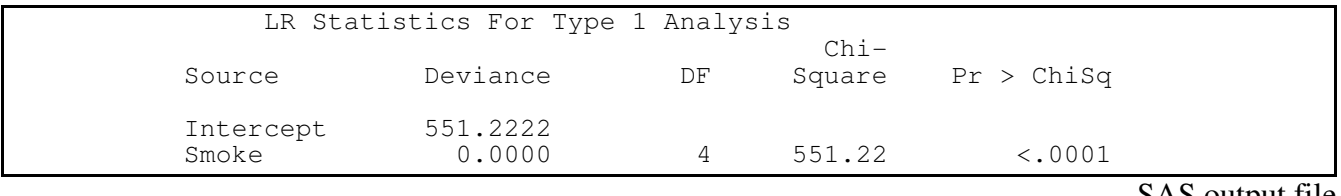

SAS output file

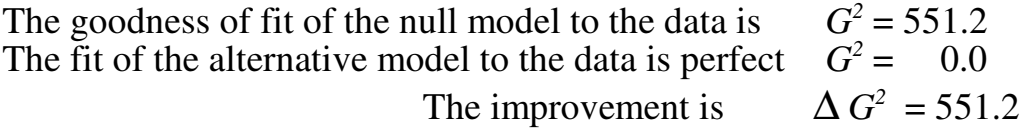

The classical goodness of fit test produces essentially the same result. The null hypothesis is the expected proportion: 537 with cancer  $\ell$  2225 subjects = 0.24.

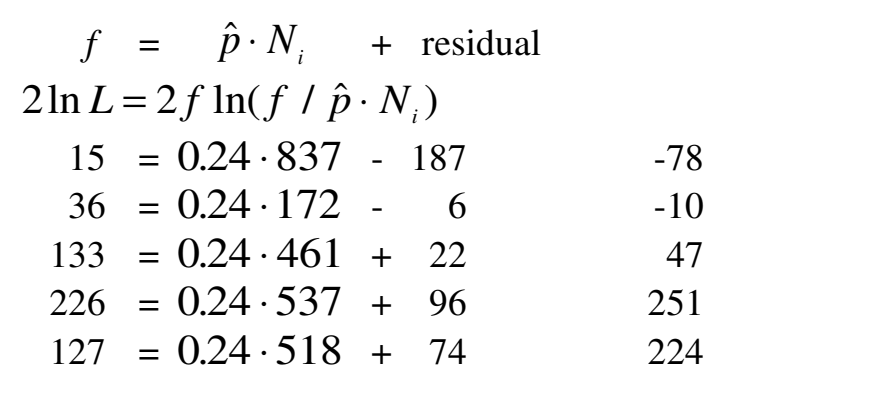